двусторонние, ученик периодически занимает субъектную позицию). В проектном обучении преобладающим (по значимости и количеству занимаемого времени) является интроактивный информационный режим (учащиеся выступают как активные субъекты учения, информационные потоки циркулируют среди учащихся), который сочетается с интерактивным. Пассивный экстрактивный режим для метода проектов нехарактерен.

Проводимый сравнительный анализ упомянутых выше технологий с традиционным обучением показал эффективность проектного метода в активизации познавательной деятельности учащихся, развитии креативности, возможности синтеза знаний из различных областей, что способствует формированию положительной «Я-концепции» учащихся.

## ЛИТЕРАТУРА

1. Зеер, Э.Ф., Павлова, А.М., Сыманюк, Э.Э. Модернизация профессионального образования: компетентностный подход. - М., 2005.

2. Матяш, Н.В. Проектный метод обучения в системе технологического образования//Педагогика. - 2000. № 4.

УДК 378.146

Маркевич К.М.

# РАСЧЕТ РЕЙТИНГОВ СТУДЕНТОВ В СРЕДЕ EXCEL В ОБУЧЕНИИ ТЕХНИЧЕСКОГО ВУЗА

### Брестский государственный технический университет, г. Брест, Республика Беларусь

## Научный руководитель: доктор пед. наук профессор Наумчик В.Н.

В последние десятилетия в вузовском обучении появилась рейтинговая система контроля знаний студентов, которая имеет более развитые функции управления, чем балльная и позволяет преподавателю решать ряд задач образования. Для эффективного проведения

занятий с рейтинговым контролем следует осуществлять расчет рейтингов студентов. Такие средства существуют [1; 2], но они, как правило, доступны лишь педагогам-коллегам авторов этих программ. Однако создание средства расчета рейтингов студентов - не такая уж сложная проблема. Предлагаемая публикация является руководством к созданию такой программы.

Основные отличия рейтинговой системы контроля знаний от балльной, в том, что она: а) позволяет обучаемому влиять на его итоговую отметку по дисциплине; б) учитывает результаты любой учебной деятельности студента, способствующей усвоению изучаемого материала. Студент старается набирать баллы, а преподаватель использует это для управления обучением. Посредством рейтинговой системы преподаватель может обеспечивать объективность, точность, валидность и надежность результатов оценивания; осуществлять активизацию целеполагания обучения, познавательной и творческой деятельности, скрытого повторения, равномерной учебы студентов в семестре, самостоятельной работы, состязательности; способствовать формированию у студента взаимопомощи, самооценки, самообучения и лидерства в ходе учебного процесса и др. [3]. Указанные достоинства рейтинговой системы реализуются более эффективно, если у преподавателя имеется автоматизированная система расчета рейтингов студентов. Рассмотрим, как организовать такую программу в среде Excel.

О структуре программы расчета рейтингов студентов будем судить по рейтинг-листу. Обучение общенаучным и общепрофессиональным дисциплинам проводится во всех формах обучения: на лекциях, практических, лабораторных и расчетно-графических работах. Соответственно, рейтинг-лист имеет частные рейтинги по этим формам обучения, но вместо графы расчетно-графические работы внесена "Домашняя работа", которая учитывает не только расчетно-графические, но и домашние работы.

Укажем последовательность действий, которые реализуют такую программу. Разработчик открывает Excel, создает Книгу 1. Далее.

1. В поле ячейки С1 записываем: "Рейтинговый контроль группы

и указываем спецификацию учебной группы, принятую в вузе.

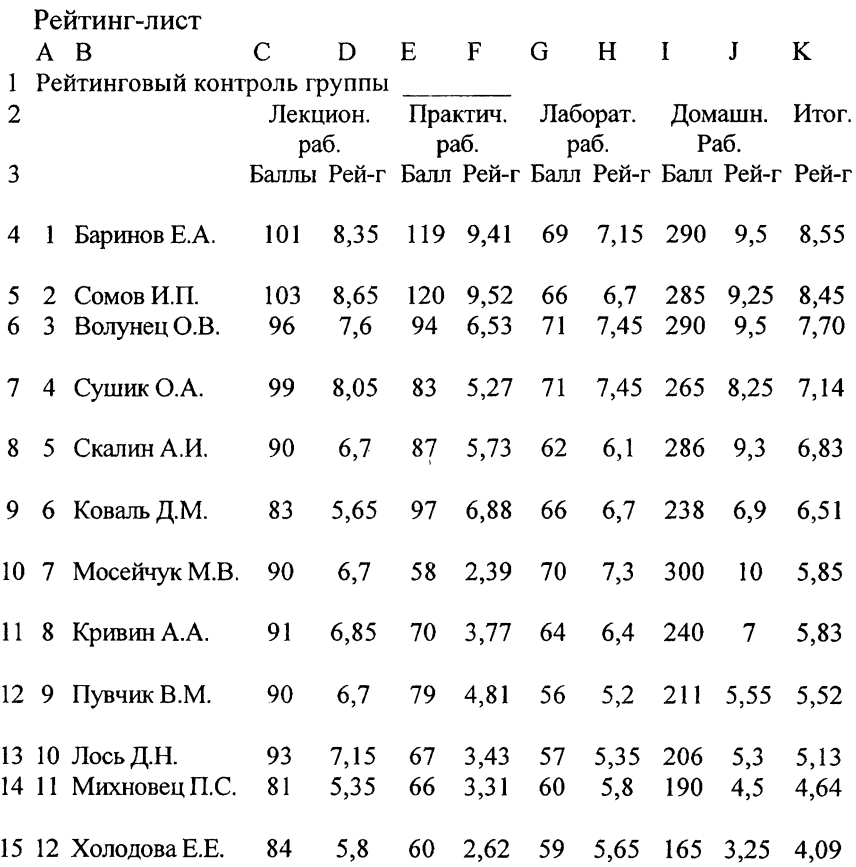

2. В В4-В15 заносим фамилии и инициалы студентов. Число студентов группы может быть отличным от 12.

3. Определяем формы обучения, в которых будем проводить контроль. В рейтинг-листе это лекционные, практические, лабораторные и домашние работы. В С2 записываем с сокращением: Лекцион. раб.

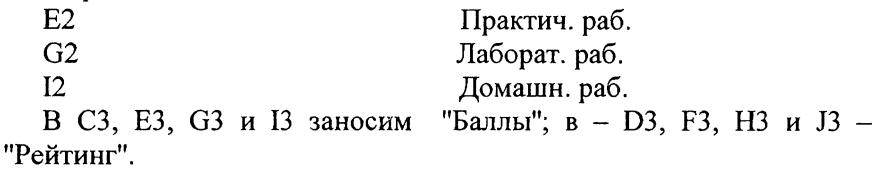

4. В ходе учебного процесса по дисциплине студенты набирают баллы, которые заносятся в ячейки программы.

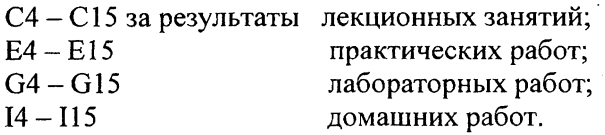

5. Результаты набранных студентами баллов пересчитываются в их рейтинги для каждой формы обучения, т.е. производится расчет частных рейтингов студентов (D4 - D15; F4 - F15; Н4 - Н15; J4 - J15) и определение их итогового рейтинга по дисциплине (К4 - К15).

6. Определение частных рейтингов студентов.

В среде Excel возможно использование встроенных функций, а также функций написанных пользователем. Такие сервисные возможности электронных таблиц позволяют организовать расчет частных и итогового рейтингов студентов. Если принять, что на отметку 4 студент должен набрать 60% баллов от максимального, на отметку 7 - 80%, а 10 - 100%, то зависимость рейтинга студента от числа набранных им баллов становится линейной и определяется выражением:

$$
R=k(x-a)+b,\t\t(1)
$$

где R - рейтинг студента по дисциплине;

**X** - число набранных студентом баллов в отдельной форме обучения;

к - коэффициент, определяемый из условия соответствия количества баллов на 4 на 10 балльной шкале. Для указанных норм баллов в процентах на отметки шкалы  $k = 0,15$ .

а - количество баллов на рейтинг 4 10-балльной шкалы;

Ь - рейтинг 4, первая положительная отметка на 10-балльной шкале.

В ячейках: D4 - D15; F4 - F15; Н4 - Н15; J4 - J15 записана функция вида (1), определяющая индивидуальные рейтинги студентов. Возможно использование других норм-баллов на отметки 10-балльной системы, однако при этом будет изменяться коэффициент к, а также возможно возникновение нелинейной функциональной зависимости R=f(x), что требует определения ее математического вида и программирования в эти же ячейки Excel. Последнее усложняет процедуру создания средства расчета рейтингов студентов.

126

7. Определение итоговых рейтингов студентов (К4 - К15) осуществляется на основе среднегеометрического значения частных рейтингов и выполняется на основе встроенной функции Excel. В меню выбираем: вставка - функция - среднегеометрическое - и вносим реквизиты ячеек частных рейтингов.

8. Проверяем созданную программу на работоспособность и, в случае необходимости, вносим коррективы.

Программа готова к работе.

#### ЛИТЕРАТУРА

1. Гладковский, В.И., Гладыщук, А.А., Маркевич, К.М. Рейтинговая система аттестации студентов. - Брест, 2001. - 54 с.

2. Игнатищев, Р.М., Колосов, Г.А., Белковская, Т.Ф., Куликова, Н.П. Теормех-рейтинг. // Тез. научн. познават. конф./ Горк. с-хз. акад. - Горки, 1993. - с. 82.

3. Маркевич, К.М., Троян, Т.А. Мониторинг качества обучения на основе комплексной функции контроля знаний студентов. // Материалы междунар. научно-метод. конф., РИВШ. - Мн., 2004, с. 237-239.

УДК 621.762.4

Мартынкова А.В.

### **ПЕДАГОГИЧЕСКАЯ ДЕЯТЕЛЬНОСТЬ КАК ТВОРЧЕСКИЙ ПРОЦЕСС**

*Белорусский национальный технический университет, г. Минск, Республика Беларусь*

#### *Научный руководитель преподаватель Афанасьева НА,*

**Только творческий человек может воспитать творца**

Педагогическая профессия - одна из самых массовых, и это уже показывает, что повышение творческой отдачи учителей будет во многом способствовать росту творческого потенциала страны в целом.